# Package 'magickGUI'

September 11, 2023

Type Package Title GUI Tools for Interactive Image Processing with 'magick' Version 1.3.1 Maintainer Shota Ochi <shotaochi1990@gmail.com> Description Enables us to use the functions of the package 'magick' interactively. License GPL-3 **Depends** R ( $>= 3.1.2$ ), magick ( $>= 2.2$ ) Imports teltk **Suggests** testthat  $(>= 2.0.0)$ , knitr, rmarkdown URL <https://github.com/ShotaOchi/magickGUI> BugReports <https://github.com/ShotaOchi/magickGUI/issues> NeedsCompilation no SystemRequirements ImageMagick (>= 6.9.5.4) RoxygenNote 7.2.3 Encoding UTF-8 Author Shota Ochi [aut, cre] Repository CRAN

Date/Publication 2023-09-11 13:50:02 UTC

# R topics documented:

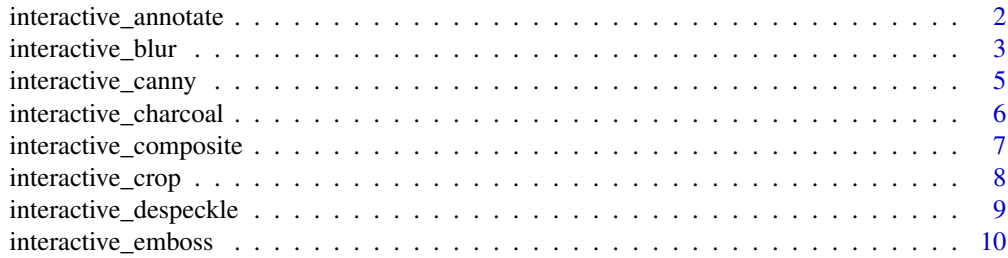

<span id="page-1-0"></span>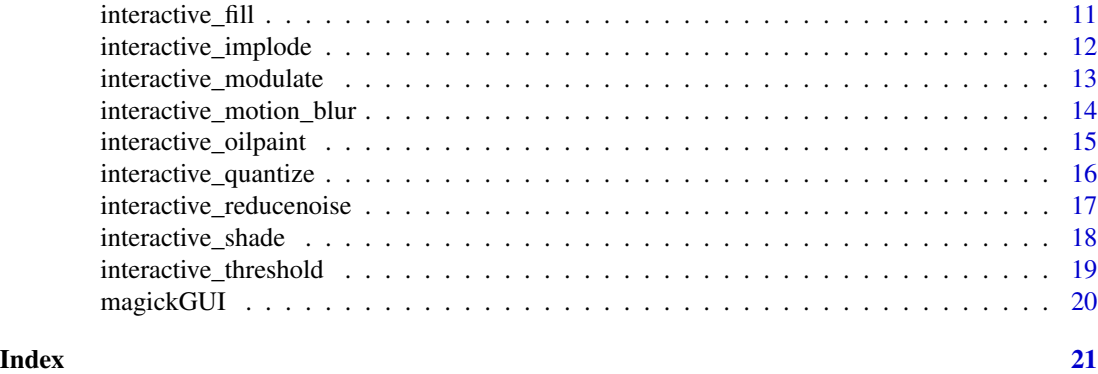

interactive\_annotate *interactive annotation*

#### Description

Using image\_annotate of 'magick' interactively. location, degrees, size, weight, and kerning are parameters of image\_annotate. See reference manual of 'magick' for detail.

#### Usage

```
interactive_annotate(
  image,
  text,
 gravity = "northwest",
 font = ",
  style = "normal",
 decoration = NULL,
 color = NULL,
  strokecolor = NULL,
 boxcolor = NULL,
  range_max_size = 1000,
  range_max_weight = 850,
  range_max_kerning = 300,
  resolution = 0.1,
  return_param = FALSE,
  scale
```

```
\mathcal{L}
```
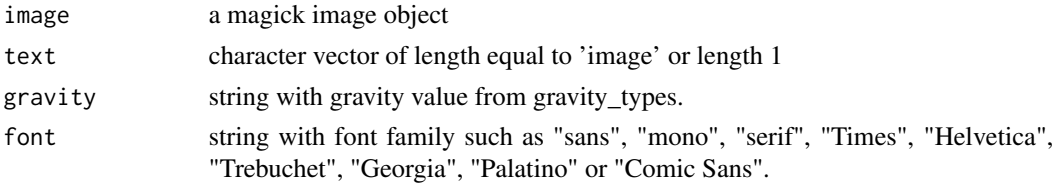

<span id="page-2-0"></span>interactive\_blur 3

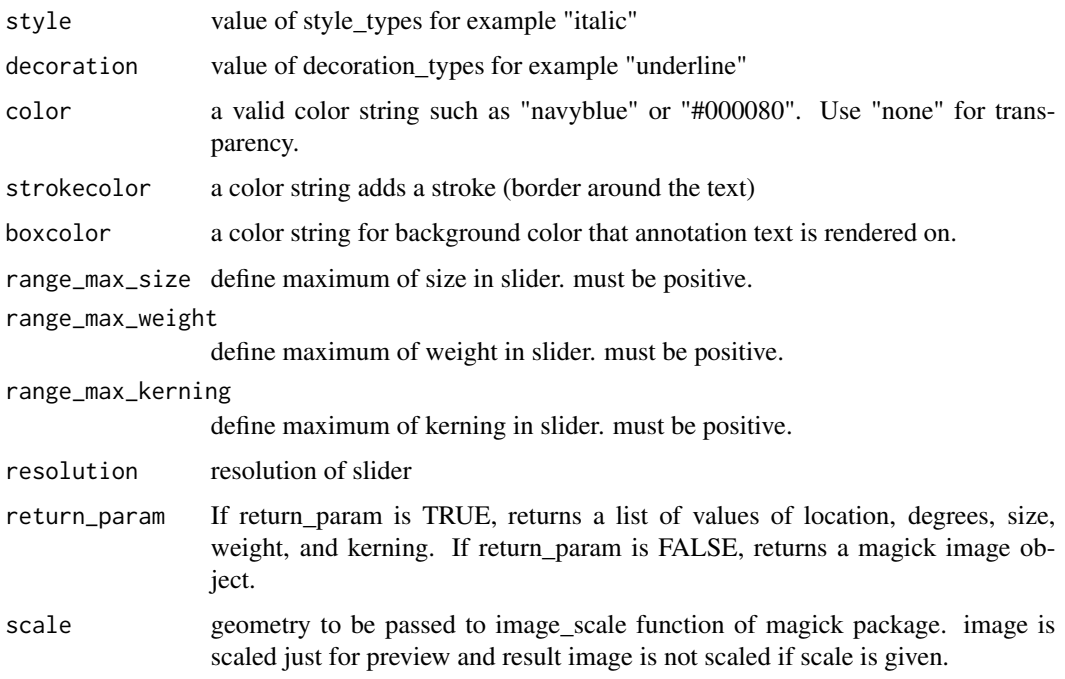

#### Value

a magick image object or a list of values of location, degrees, size, weight, and kerning

#### Author(s)

Shota Ochi

#### Examples

```
if (interactive())
{
  interactive_annotate(wizard, "hello")
}
```
interactive\_blur *interactive blurring*

# Description

Using image\_blur of 'magick' interactively. radius and sigma are parameters of image\_blur. See reference manual of 'magick' for detail.

# Usage

```
interactive_blur(
  image,
  range_max_radius = 5,
  range_max_sigma = 5,
  resolution = 0.1,
  return_param = FALSE,
  scale
\overline{\phantom{a}}
```
# Arguments

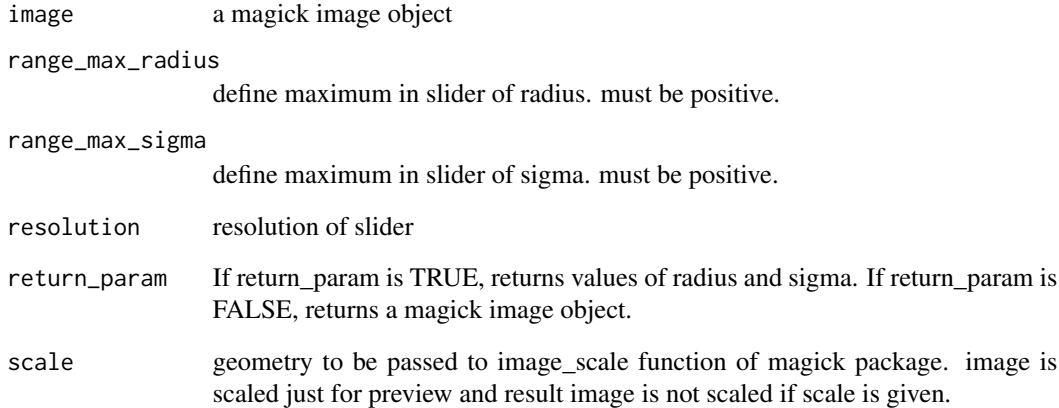

# Value

a magick image object or values of radius and sigma

# Author(s)

Shota Ochi

# Examples

```
if (interactive())
{
  interactive_blur(wizard)
}
```
#### <span id="page-4-0"></span>Description

Using image\_canny of 'magick' interactively. radius, sigma, lower%, and upper% are parameters of image\_canny. See reference manual of 'magick' for detail.

#### Usage

```
interactive_canny(
  image,
  range_max_radius = 30,
  range_max_sigma = 2,
  resolution = 0.1,
  return_param = FALSE,
  scale
)
```
#### Arguments

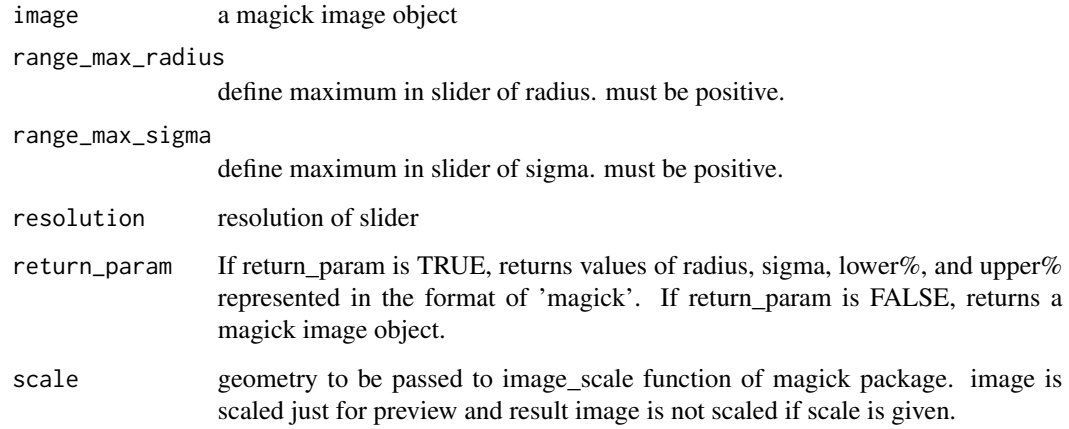

#### Value

a magick image object or values of radius, sigma, lower%, and upper% represented in the format of 'magick'

#### Author(s)

#### <span id="page-5-0"></span>Examples

```
if (interactive())
{
  interactive_canny(wizard)
}
```
interactive\_charcoal *interactive charcoal filtering*

#### Description

Using image\_charcoal of 'magick' interactively. radius and sigma are parameters of image\_charcoal. See reference manual of 'magick' for detail.

#### Usage

```
interactive_charcoal(
  image,
  range_max_radius = 5,
 range_max_sigma = 5,
  resolution = 0.1,
  return_param = FALSE,
  scale
)
```
#### Arguments

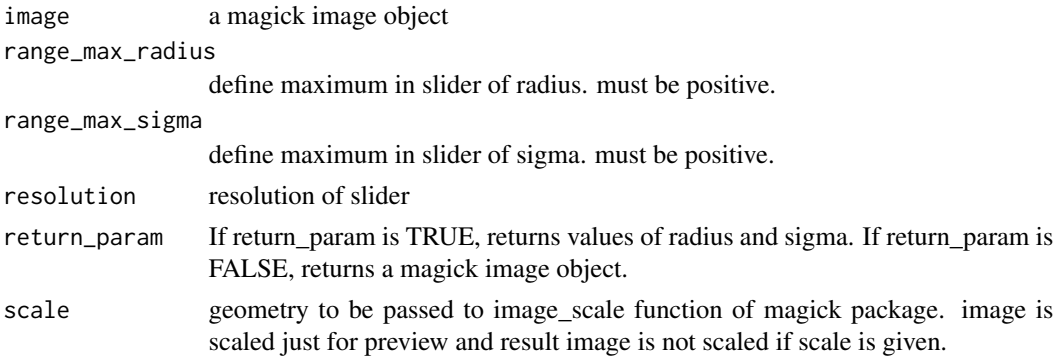

#### Value

a magick image object or values of radius and sigma

### Author(s)

# <span id="page-6-0"></span>interactive\_composite 7

# Examples

```
if (interactive())
{
  interactive_charcoal(wizard)
}
```
interactive\_composite *interactive image compositing*

# Description

Using image\_composite of 'magick' interactively. offset is a parameter of image\_composite. see reference manual of 'magick' for detail.

#### Usage

```
interactive_composite(
  image,
 composite_image,
 operator = "atop",
 compose\_args = "",resolution = 1,
 return_param = FALSE,
  scale
)
```
#### Arguments

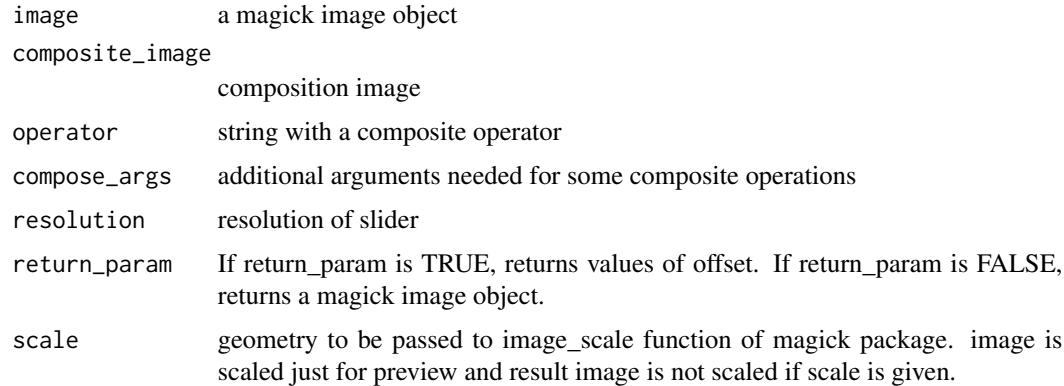

#### Value

magick a image object or values of offset

#### Author(s)

Shota Ochi

#### Examples

```
if (interactive())
{
  interactive_composite(wizard, rose)
}
```
interactive\_crop *interactive cropping*

#### Description

Using image\_crop of 'magick' interactively. geometry is a parameter of image\_crop. See reference manual of 'magick' for detail.

#### Usage

```
interactive_crop(image, color = "white", return_param = FALSE, scale)
```
# Arguments

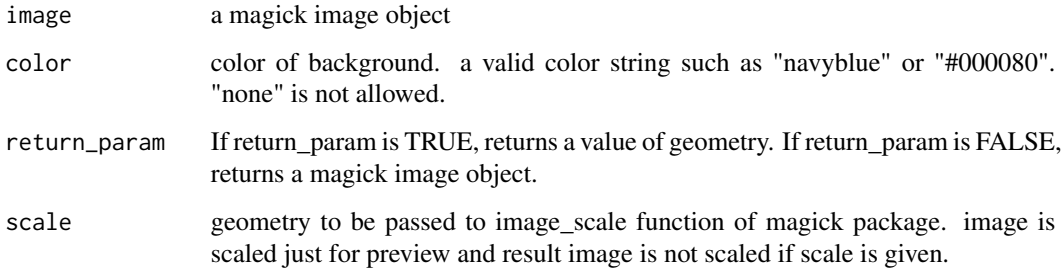

#### Value

a magick image object or a value of geometry.

#### Author(s)

<span id="page-7-0"></span>

# <span id="page-8-0"></span>interactive\_despeckle 9

# Examples

```
if (interactive())
{
  interactive_crop(wizard)
}
```
interactive\_despeckle *interactive despeckling*

#### Description

Using image\_despeckle of 'magick' interactively. times is a parameter of image\_despeckle. See reference manual of 'magick' for detail.

#### Usage

```
interactive_despeckle(
  image,
  range_max = 50,
  resolution = 1,
  return_param = FALSE,
  scale
\mathcal{L}
```
#### Arguments

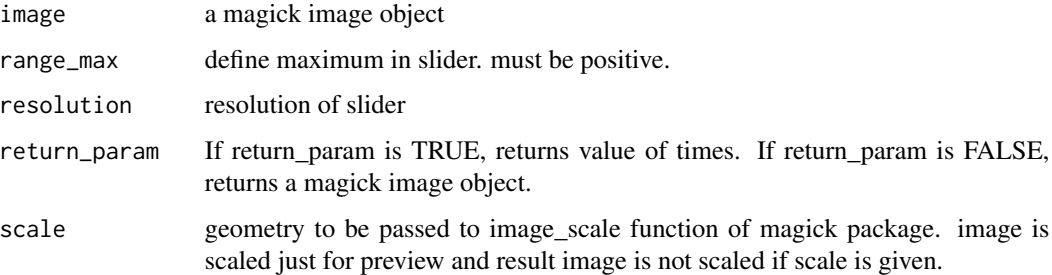

#### Value

a magick image object or value of times

#### Author(s)

# Examples

```
if (interactive())
{
  interactive_despeckle(wizard)
}
```
interactive\_emboss *interactive embossing*

#### Description

Using image\_emboss of 'magick' interactively. radius and sigma are parameters of image\_emboss. See reference manual of 'magick' for detail.

#### Usage

```
interactive_emboss(
  image,
  range_max_radius = 5,
 range_max_sigma = 5,
  resolution = 0.1,
  return_param = FALSE,
  scale
)
```
#### Arguments

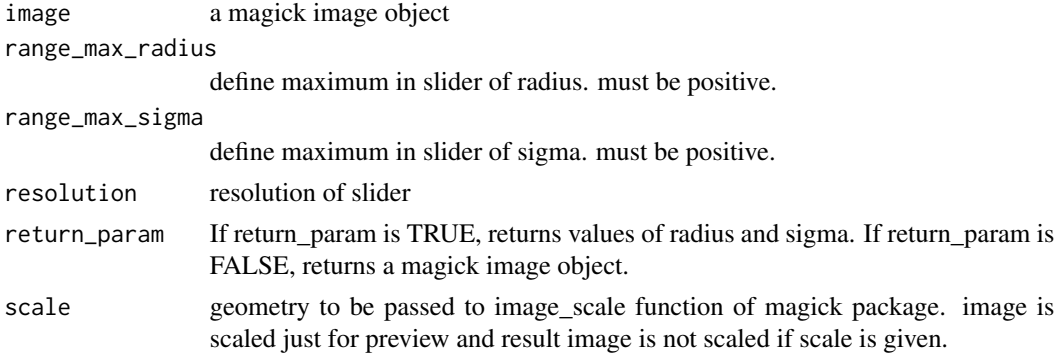

#### Value

a magick image object or values of radius and sigma

#### Author(s)

<span id="page-9-0"></span>

#### <span id="page-10-0"></span>interactive\_fill 11

# Examples

```
if (interactive())
{
  interactive_emboss(wizard)
}
```
interactive\_fill *interactive filling*

# Description

Using image\_fill of 'magick' interactively. point and fuzz are parameters of image\_fill. See reference manual of 'magick' for detail.

#### Usage

```
interactive_fill(
  image,
  color,
  refcolor = NULL,
  resolution = 0.1,
  return_param = FALSE,
  scale
\mathcal{L}
```
#### Arguments

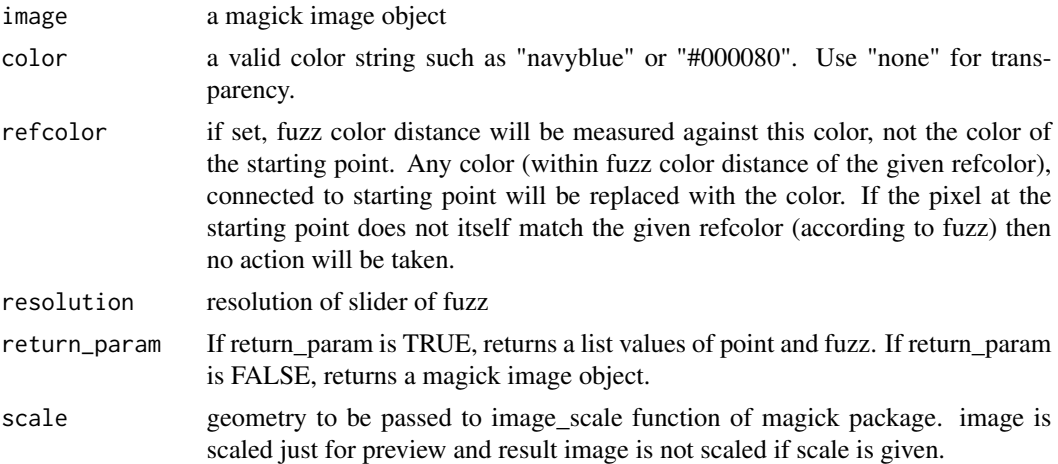

#### Value

a magick image object or a list of values of point and fuzz

#### Author(s)

Shota Ochi

# Examples

```
if (interactive())
{
  interactive_fill(wizard, "black")
}
```
interactive\_implode *interactive imploding*

# Description

Using image\_implode of 'magick' interactively. factor is a parameter of image\_implode. See reference manual of 'magick' for detail.

#### Usage

```
interactive_implode(
  image,
 range_max = 1,
 resolution = 0.1,
  return_param = FALSE,
  scale
\mathcal{L}
```
#### Arguments

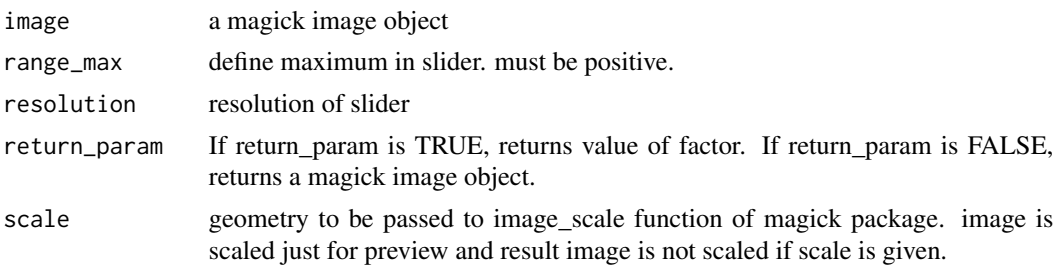

# Value

a magick image object or value of factor

#### Author(s)

<span id="page-11-0"></span>

#### <span id="page-12-0"></span>interactive\_modulate 13

# Examples

```
if (interactive())
{
  interactive_implode(wizard)
}
```
interactive\_modulate *interactive modulating*

#### Description

Using image\_modulate of 'magick' interactively. brightness and saturation and hue are parameters of image\_modulate. See reference manual of 'magick' for detail.

#### Usage

```
interactive_modulate(
  image,
  range_max_brightness = 200,
 range_max_saturation = 200,
 range_max_hue = 200,
  resolution = 0.1,
  return_param = FALSE,
  scale
\mathcal{L}
```
#### Arguments

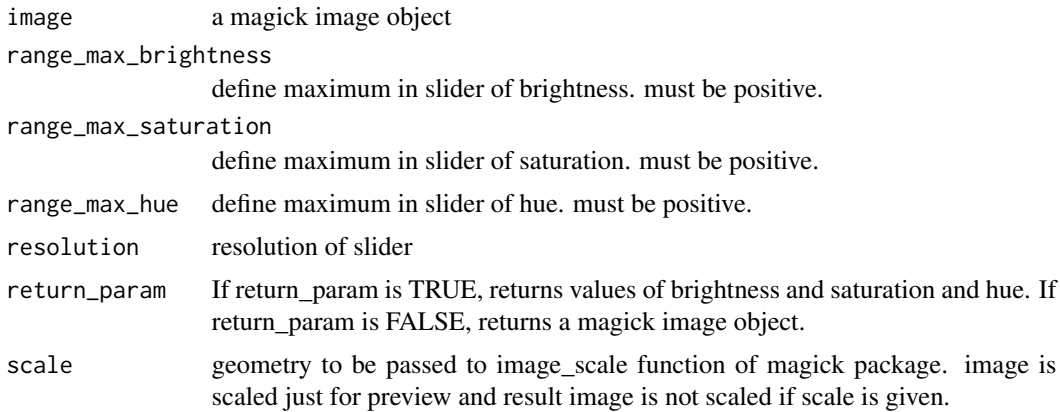

#### Value

a magick image object or values of brightness, saturation, and hue

#### Author(s)

Shota Ochi

#### Examples

```
if (interactive())
{
  interactive_modulate(wizard)
}
```
interactive\_motion\_blur

*interactive motion blurring*

#### Description

Using image\_motion\_blur of 'magick' interactively. radius and sigma and angle are parameters of image\_motion\_blur. See reference manual of 'magick' for detail.

#### Usage

```
interactive_motion_blur(
  image,
  range_max_radius = 100,
  range_max_sigma = 100,
  range_max_angle = 360,
  resolution = 0.1,
  return_param = FALSE,
  scale
)
```
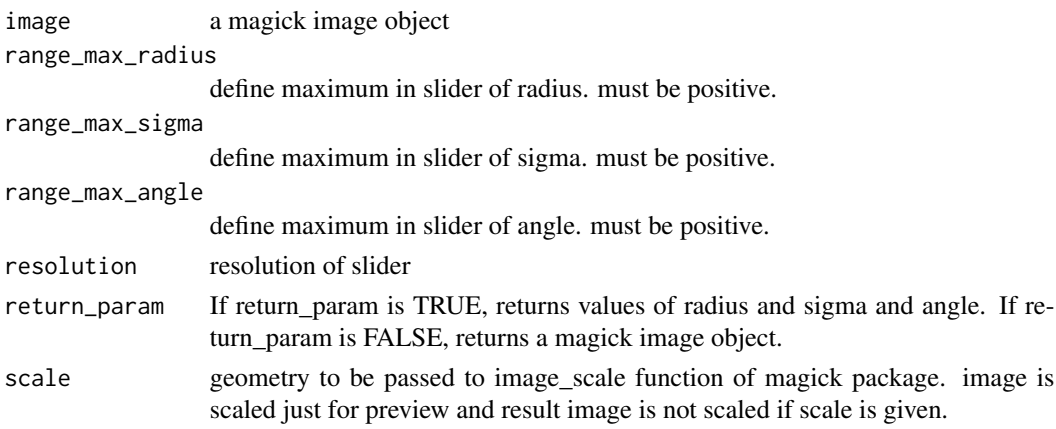

<span id="page-13-0"></span>

<span id="page-14-0"></span>interactive\_oilpaint 15

# Value

a magick image object or values of radius, sigma, and angle

#### Author(s)

Shota Ochi

#### Examples

```
if (interactive())
{
  interactive_motion_blur(wizard)
}
```
interactive\_oilpaint *interactive oil painting*

# Description

Using image\_oilpaint of 'magick' interactively. radius is a parameter of image\_oilpaint. See reference manual of 'magick' for detail.

#### Usage

```
interactive_oilpaint(
  image,
  range_max = 10,
  resolution = 0.1,
  return_param = FALSE,
  scale
\mathcal{L}
```
#### Arguments

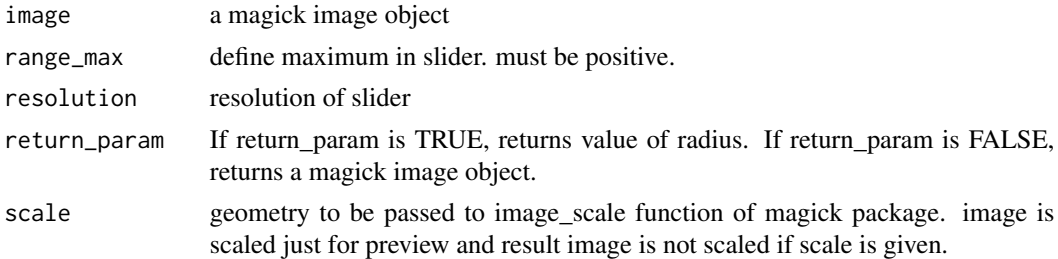

#### Value

a magick image object or value of radius

#### Author(s)

Shota Ochi

### Examples

```
if (interactive())
{
  interactive_oilpaint(wizard)
}
```
interactive\_quantize *interactive quantization*

#### Description

Using image\_quantize of 'magick' interactively. max is a parameter of image\_quantize. See reference manual of 'magick' for detail.

#### Usage

```
interactive_quantize(
  image,
  colorspace = "rgb",
 dither = NULL,
  treedepth = NULL,
  range_max = 256,
  resolution = 1,
  return_param = FALSE,
  scale
\mathcal{L}
```
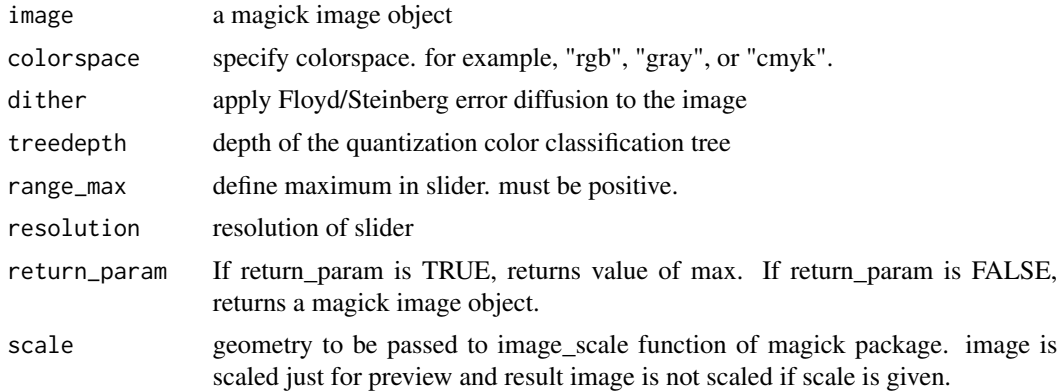

<span id="page-15-0"></span>

<span id="page-16-0"></span>interactive\_reducenoise 17

# Value

a magick image object or value of max

### Author(s)

Shota Ochi

# Examples

```
if (interactive())
{
  interactive_quantize(wizard)
}
```
interactive\_reducenoise

*interactive denoising*

# Description

Using image\_reducenoise of 'magick' interactively. radius is a parameter of image\_reducenoise. See reference manual of 'magick' for detail.

#### Usage

```
interactive_reducenoise(
  image,
 range_max = 30,
 resolution = 1,
 return_param = FALSE,
  scale
)
```
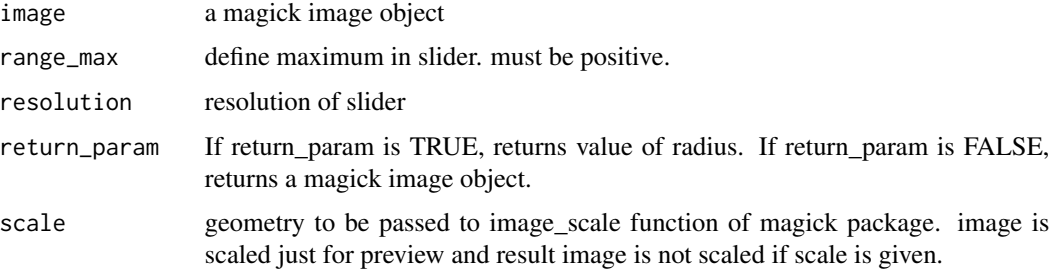

#### Value

a magick image object or value of radius

# Author(s)

Shota Ochi

# Examples

```
if (interactive())
{
  interactive_reducenoise(wizard)
}
```
interactive\_shade *interactive shading*

#### Description

Using image\_shade of 'magick' interactively. azimuth and elevation are parameters of image\_shade. See reference manual of 'magick' for detail.

#### Usage

```
interactive_shade(
  image,
 color = FALSE,
 range_max_azimuth,
  range_min_azimuth,
  range_max_elevation,
  range_min_elevation,
  resolution = 0.1,
  return_param = FALSE,
  scale
\mathcal{L}
```
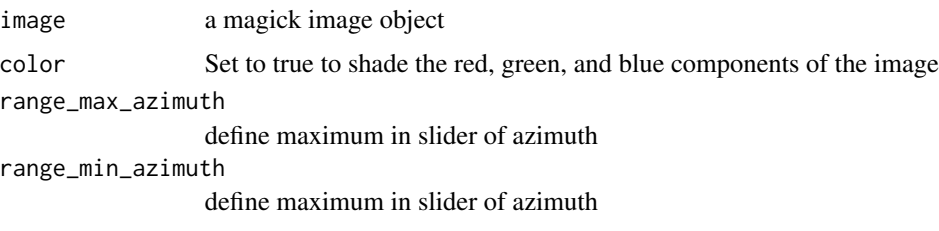

<span id="page-17-0"></span>

#### <span id="page-18-0"></span>interactive\_threshold 19

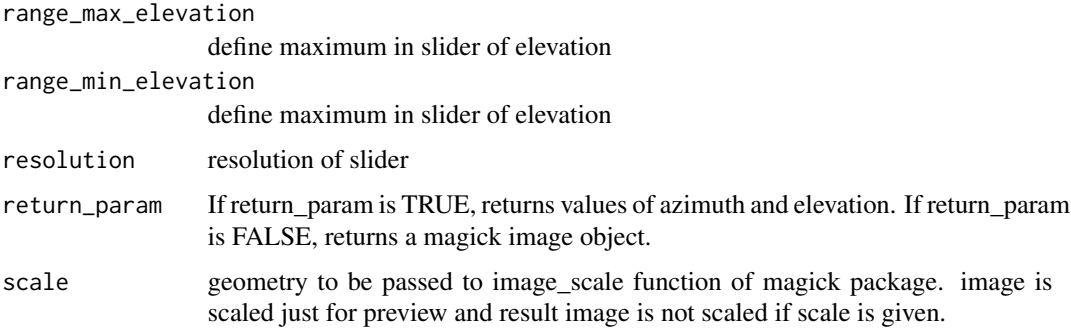

#### Value

a magick image object or values of azimuth and elevation

# Author(s)

Shota Ochi

#### Examples

```
if (interactive())
{
  interactive_shade(wizard)
}
```
interactive\_threshold *interactive thresholding*

# Description

Using image\_threshold of 'magick' interactively. threshold is a parameter of image\_threshold. See reference manual of 'magick' for detail.

#### Usage

```
interactive_threshold(
  image,
  type = c("black", "white"),
  channel = NULL,resolution = 0.1,
  return_param = FALSE,
  scale
\mathcal{L}
```
#### <span id="page-19-0"></span>Arguments

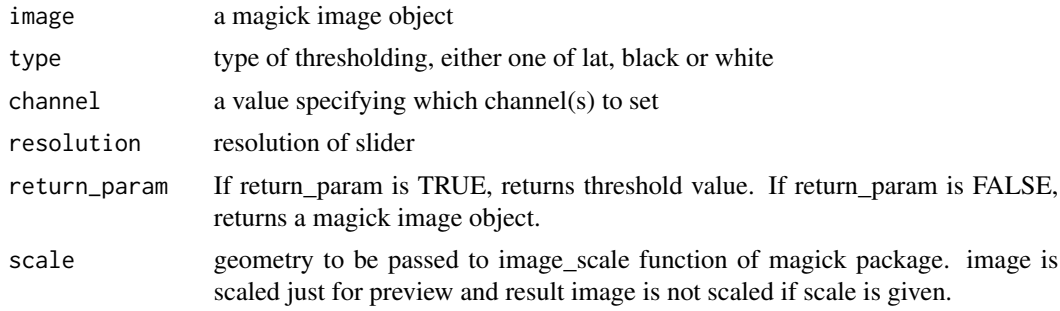

#### Value

a magick image object or threshold value

#### Author(s)

Shota Ochi

#### Examples

```
if (interactive())
{
 interactive_threshold(wizard)
}
```
magickGUI *magickGUI: GUI tools for interactive image processing with 'magick'*

#### Description

magickGUI enables us to use the functions of the package 'magick' interactively.

#### Author(s)

Maintainer: Shota Ochi <shotaochi1990@gmail.com>

#### See Also

Useful links:

- <https://github.com/ShotaOchi/magickGUI>
- Report bugs at <https://github.com/ShotaOchi/magickGUI/issues>

# <span id="page-20-0"></span>Index

interactive\_annotate, [2](#page-1-0) interactive\_blur, [3](#page-2-0) interactive\_canny, [5](#page-4-0) interactive\_charcoal, [6](#page-5-0) interactive\_composite, [7](#page-6-0) interactive\_crop, [8](#page-7-0) interactive\_despeckle, [9](#page-8-0) interactive\_emboss, [10](#page-9-0) interactive\_fill, [11](#page-10-0) interactive\_implode, [12](#page-11-0) interactive\_modulate, [13](#page-12-0) interactive\_motion\_blur, [14](#page-13-0) interactive\_oilpaint, [15](#page-14-0) interactive\_quantize, [16](#page-15-0) interactive\_reducenoise, [17](#page-16-0) interactive\_shade, [18](#page-17-0) interactive\_threshold, [19](#page-18-0)

magickGUI, [20](#page-19-0) magickGUI-package *(*magickGUI*)*, [20](#page-19-0)